<span id="page-0-0"></span>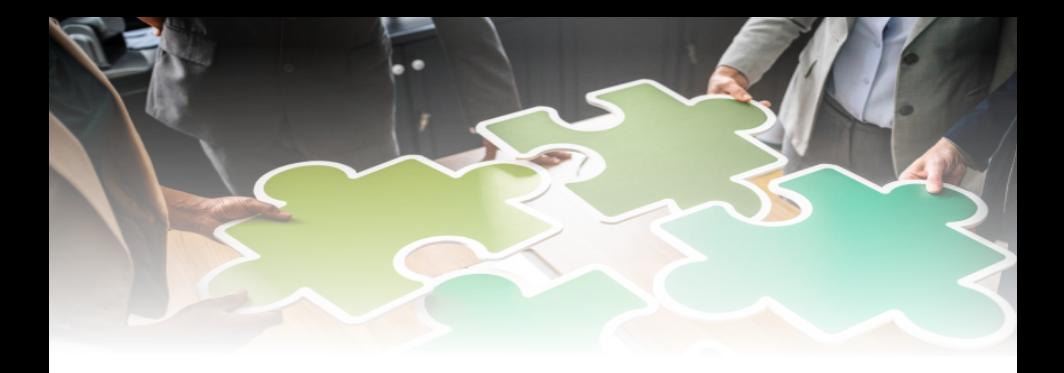

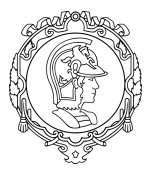

PTR 3439 Planejamento e Operação de Sistemas de **Transportes** 

Universidade de S˜ao Paulo Escola Politécnica Departamento de Engenharia de Transportes

> Prof. Dr. Cassiano A. Isler 2023

# Agenda

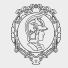

- **·** Definições
- **•** Diagnóstico Ambiental
- **•** Prognóstico Ambiental
- Avaliação de Impactos Ambientais **Objetivos** Legislação EIA/RIMA Métodos
- **Comparação de Alternativas**

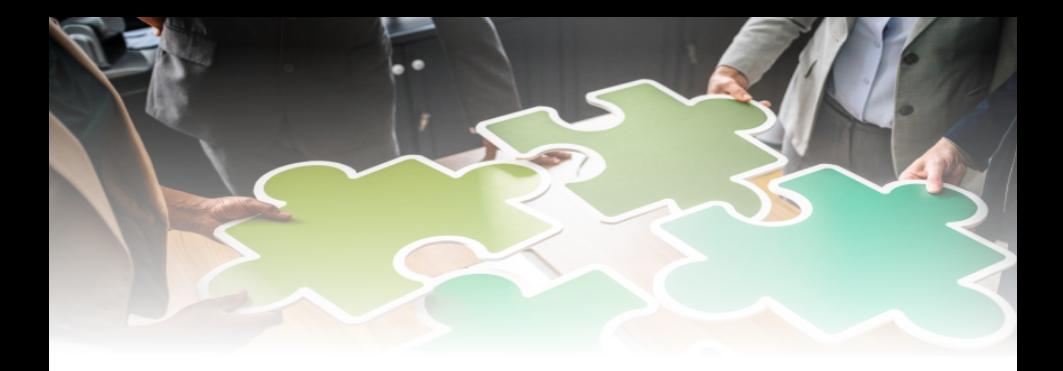

# **Definições**

# Definições

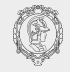

#### **• Impacto Ambiental**

Alteração da qualidade ambiental devido à modificação de processos naturais pela ação humana

#### **• Análise de Impactos**

Identificar, prever a magnitude e avaliar a importância dos impactos de uma proposta

• Avaliação de Impactos Ambientais Exame das consequências de uma ação proposta

#### **• Diagnóstico Ambiental**

Descrição das condições ambientais existentes

## **• Prognóstico Ambiental**

Projeção da provável situação futura do ambiente potencialmente afetado

# Definições

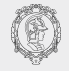

#### Estudo de Impacto Ambiental

Estudo e relatório que examina as consequências futuras de uma ação proposta a partir de requisitos legais

#### • Relatório de Impacto Ambiental

Documento que sintetiza as conclusões do estudo de impacto ambiental

#### **e** Licenciamento Ambiental

Instrumento de controle prévio e acompanhamento de atividades que utilizem recursos naturais ou que possam causar degradação ambiental

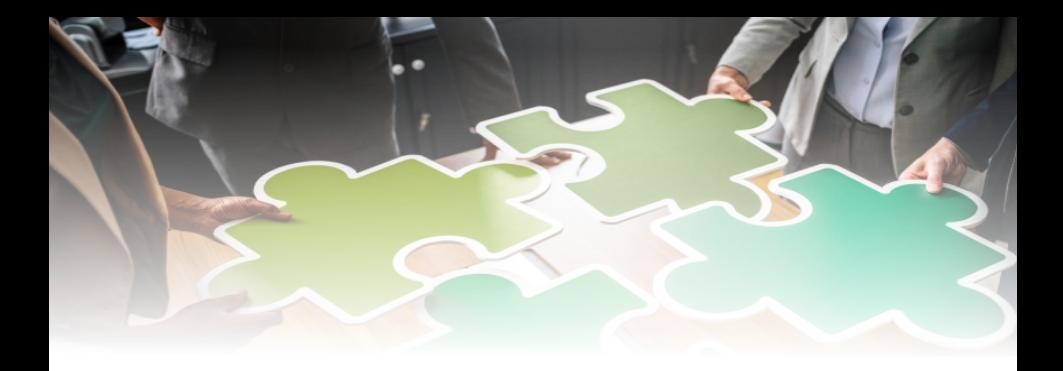

# Diagnóstico Ambiental

# Diagnóstico Ambiental

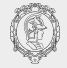

Completa descrição e análise dos recursos ambientais e suas interações, de modo a caracterizar a situação ambiental da área antes da implantação do projeto.

## **• Meio Físico**

Geologia Geomorfologia e Topografia Pedologia Clima

**• Meio Biótico** Fauna Flora

# Diagnóstico Ambiental

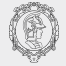

**• Meio Socioeconômico** 

Demografia

Uso e ocupação territorial

Infraestrutura

Qualidade de vida

Estrutura produtiva e de serviços

Organização social

Grupos étnicos

Patrimônio histórico, cultural e arqueológico

Planos e projetos existentes

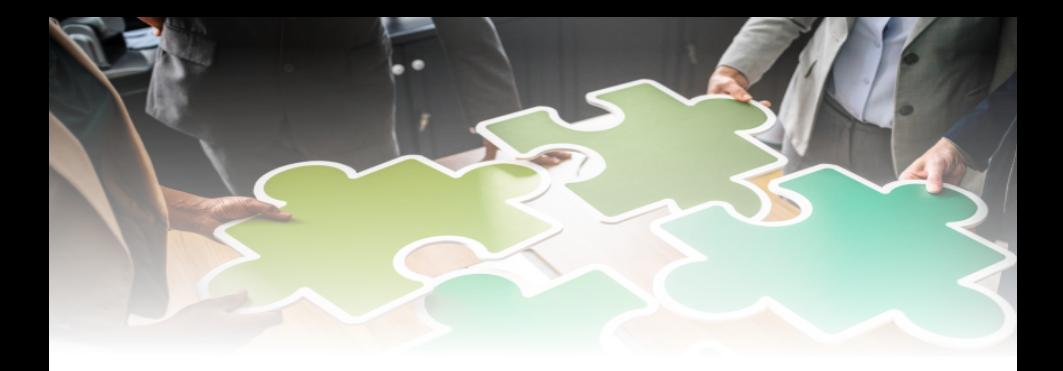

# **Prognóstico Ambiental**

# Prognóstico Ambiental

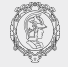

#### **• Cenário Atual**

Quadro ambiental diagnosticado na área de influência

## **• Cenário Tendencial**

Prognóstico do cenário atual sem considerar a implementação do empreendimento planejado, mas apenas as transformações naturais na região

#### **• Cenário de Sucessão**

Prognóstico do território transformado pela implementação das atividades planejadas, sem a aplicação de quaisquer medidas de proteção ambiental

#### **• Cenário Alvo**

Quadro ambiental possível de ser atingido, em convivência com as atividades transformadoras e resultantes da aplicação de um planejamento ambiental

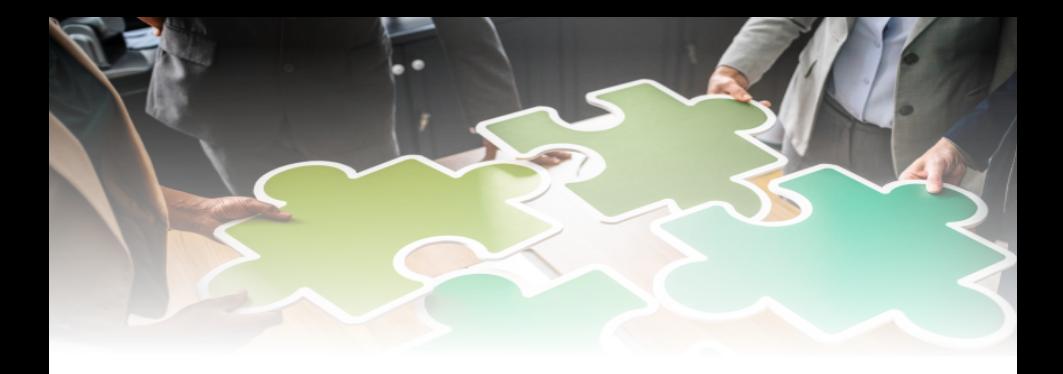

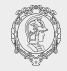

# **• Legislação**

# Lei 6803/1980

Introdução do estudo de alternativas e de avaliação de impactos ambientais

# Lei 6938/1981

Política Nacional do Meio Ambiente Conselho Nacional do Meio Ambiente (CONAMA)

# Resolução CONAMA 01/1986

Licenciamento Ambiental depende de EIA/RIMA aprovado por órgão estadual ou IBAMA

# Constituição 1988

Poder público obrigado a exigir EIA/RIMA para instalação de obra ou atividade potencialmente causadora de significativa degradação ambiental

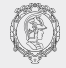

# **•** Objetivos

Como instrumento da Política Nacional de Meio Ambiente. uma Avaliação de Impacto Ambiental deve:

 $(1)$  Subsidiar a decisão do órgão ambiental

 $(2)$  Subsidiar a seleção de alternativa de empreendimento

 $(3)$  Identificar e avaliar impactos na fase de operação

 $(4)$  Subsidiar a elaboração de programas ambientais

(5) Apresentar um Estudo de Impacto Ambiental (EIA) relatado através de um Relatório de Impacto Ambiental (RIMA)

Prof. Dr. Cassiano A. Isler PTR3439 (2023) - Avaliação de Impactos Ambientais 13 / 33

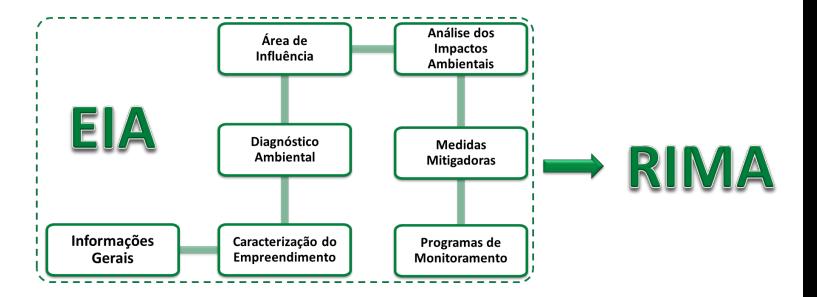

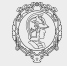

# Estudo de Impacto Ambiental (EIA)

Análise sistemática das consequências dos projetos, políticas e planos, com o objetivo de fornecer a quem decide o conjunto de implicações de ações alternativas antes da decisão (Clark Chapman e Biset, 1981)

- $(1)$  Introdução
- (2) Contexto do Projeto Definição, solução proposta e objetivos
- $(3)$  Institucionalização Leis e políticas
- $(4)$  Análise de Alternativas Alternativas de projetos e ações
- $(5)$  Participação Pública e Institucional Quem participa?

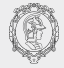

# Estudo de Impacto Ambiental (EIA)

#### $(6)$  Divulgação do Projeto Descrição do projeto, ambiente e outras informações

#### (7) An´alise dos Impactos Positivos e negativos

#### $(8)$  Mitigação e Monitoramento Plano de gestão ambiental Indicadores de desempenho Prazos Entidades responsáveis

#### $(9)$  Conclusões e Recomendações

Decisões, desenvolvimento e resumo técnico

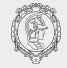

# • Relatório de Impacto Ambiental (RIMA)

Documento que reflete as conclusões do EIA, com linguagem acessível à população como subsídio à consulta pública porém mantendo a linguagem técnica adequada.

- $(1)$  Situação "Antes" e "Depois"
- $(2)$  Características do empreendimento
- (3) Diagnóstico Ambiental
- (4) Prognóstico Ambiental
- (5) Matriz de Impactos
- (6) Medidas mitigadoras
- Plano de gestão ambiental
- (8) Monitoramento

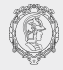

#### MATRIZ DE IMPACTOS MATRIZ DE IMPACTOS POSITIVOS NEGATIVOS

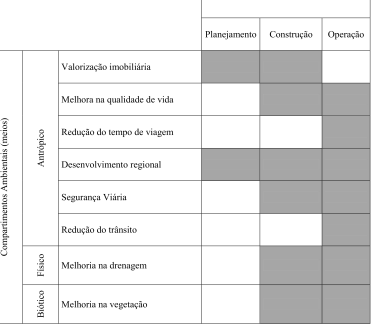

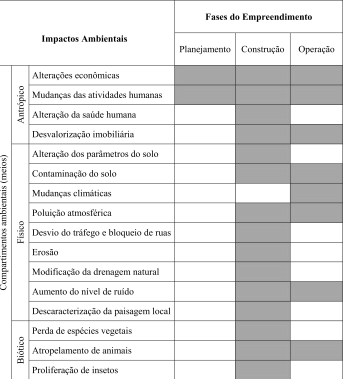

Silva, M. P., & da Silva, D. S. (2013). Avaliação de impactos ambientais em projeto rodoviário urbano: estudo de caso Americana/SP. Revista Ciência e Tecnologia, 16 (28/29).

Prof. Dr. Cassiano A. Isler PTR3439 (2023) - Avaliação de Impactos Ambientais 18 / 33

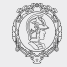

# **· Métodos**

 $(1)$  Avaliação "ad hoc"

Projetos específicos e já definidos

Técnicas de avaliação rápida que fornecem informações qualitativas para escolha de alternativas de um empreendimento.

Formação de equipe multidisciplinar de especialistas.

# (2) Listagens de Controle ou "Checklist"

Associam aos fatores ambientais escalas de valor e índices de ponderação da importância dos impactos.

Utilizados para avaliação rápida e qualitativa, cujos impactos são identificados para tipos específicos de projetos.

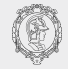

# **· Métodos**

# $(3)$  Matrizes de Interação

Duas listagens, uma com as diversas atividades referentes ao projeto e a outra com o "checklist" dos fatores ambientais que podem ser afetados por aquelas atividades.

A matriz constituída desses elementos nos eixos horizontal e vertical, respectivamente.

Os aspectos mais relevantes dos impactos identificados são descritos em um texto, que deve acompanhar a matriz.

A matriz de Leopold é a matriz mais utilizada, permitindo derivações e reformulações.

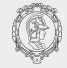

# **· Métodos**

#### $(3)$  Matrizes de Interação

Cada linha da matriz corresponde ao componente impactante do projeto.

Cada coluna da matriz corresponde ao componente do meio ambiente impactado.

Uma célula da matriz (cruzamento de uma linha e uma coluna) representa o impacto ambiental previsto, podendo dividida em 4 campos com os seguintes atributos:

$$
C = \text{caráter} \qquad \qquad M = \text{magnitude}
$$

 $I =$  importância  $D =$  duração

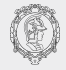

## **· Métodos**

# (3) Matrizes de Interação

Cada divisão da Matriz de Leopold pode receber um parâmetro de avaliação conforme a seguinte tabela:

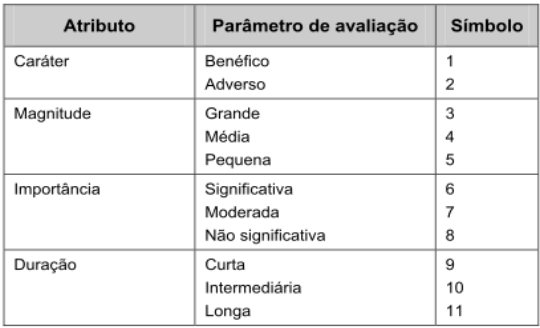

DNIT (2006) Manual para atividades ambientais rodoviárias.

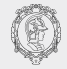

## **· Métodos**

## $(3)$  Matrizes de Interação

Nesta Matriz de Leopold adaptada foram considerados somente os atributos de importância e magnitude.

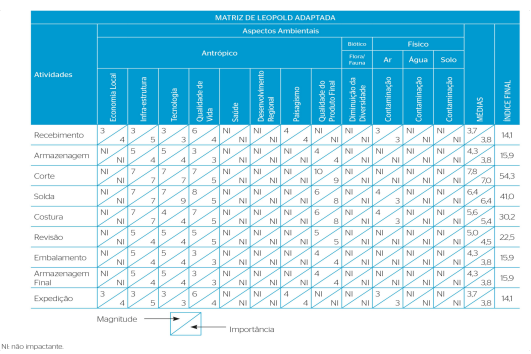

Silva, A. L. E., Moraes, J. A. R. e Machado, Ê. L. (2015). Proposta de produção mais limpa voltada às práticas de ecodesign e logística reversa. Prof. Dr. Cassiano A. Isler PTR3439 (2023) - Avaliação de Impactos Ambientais 23 / 33

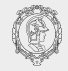

# **· Métodos**

# $(4)$  Superposição de Cartas

Série de mapas temáticos (cartas) transparentes para cada fator ambiental, produzindo a síntese da situação ambiental da área geográfica.

Dados que podem ser representados cartograficamente

Eficaz na identificação de impactos das alternativas de traçado de empreendimentos rodoviários.

Limite para superposição é de dez mapas.

Não é adequado para representação de incertezas.

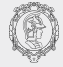

#### **• Métodos**

(3) Superposição de Cartas

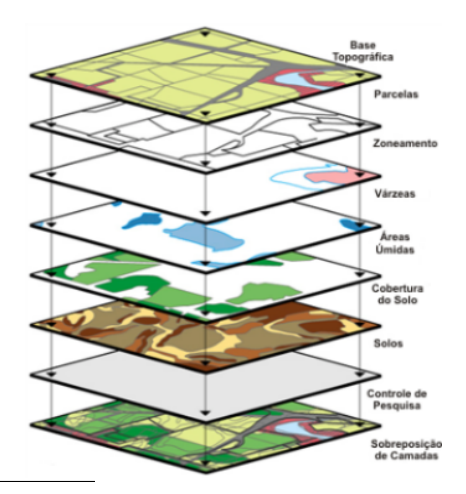

IBD Certificações.

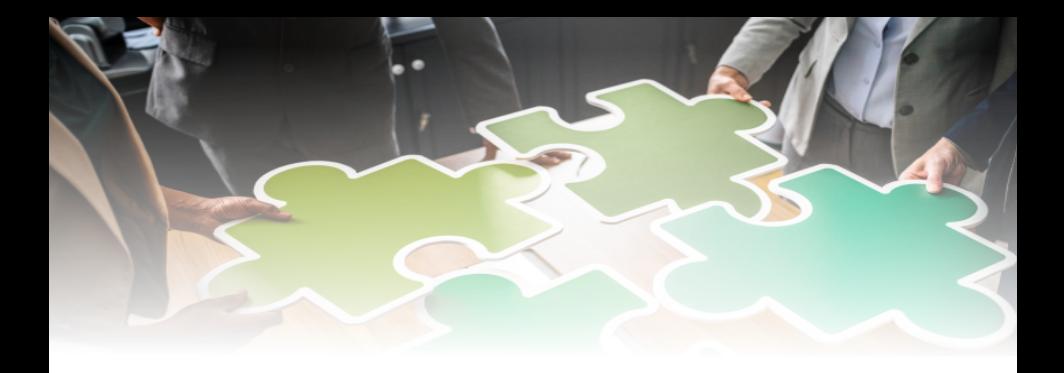

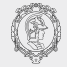

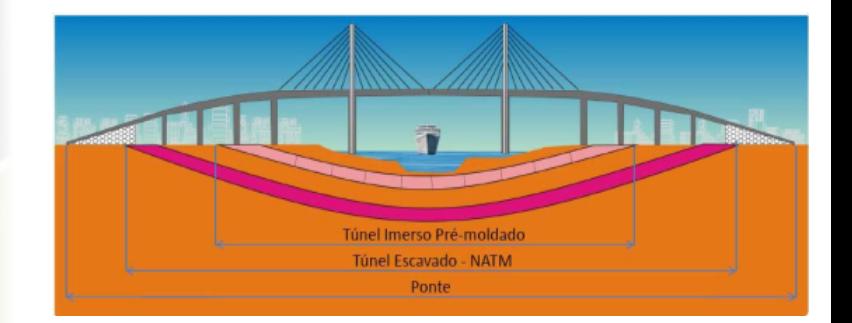

CETESB (2014) Manual para elaboração de estudos para o licenciamento com avaliação de impacto [ambiental.](https://licenciamento.cetesb.sp.gov.br/cetesb/documentos/Manual-DD-217-14.pdf)

#### Prof. Dr. Cassiano A. Isler PTR3439 (2023) - Avaliação de Impactos Ambientais 27 / 33

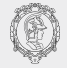

Um procedimento possível é a agregação de informações de diferentes aspectos em uma base comum, permitindo comparações e simulações de opções.

Na Holanda foram usadas quatro perspectivas (humana, dos cidadãos, ecológica e econômica) com pesos atribuídos a temas e subtemas para cada uma delas.

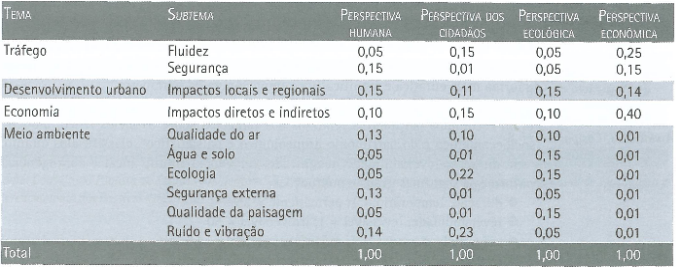

Sánchez, L. E. (2015). Avaliação de impacto ambiental - Conceitos e Métodos.

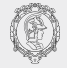

Foram comparadas seis alternativas de variantes de um projeto rodoviário (A1, A2 e A3, cada uma com valores máximos e mínimo).

Os pesos foram multiplicados pelo valor atribuído a cada impacto dos subtemas no intervalo entre  $-2 e +2$ . A tabela resultante permite identificar a variante mais adequada sob determinada perspectiva.

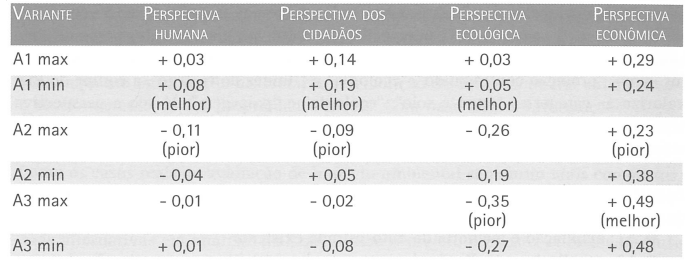

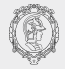

Outro estudo sobre a disposição de sedimentos a serem dragados do canal de acesso ao terminal portuário da usina siderúrgica COSIPA, no estuário de Santos, considerou um esquema de pontuação dos impactos sobre parâmetros em função da atividades.

Para cada atividade foram atribuídos os seguintes pontos:

Duração: 1, temporário; 25 permanente Reversibilidade: 1, reversível; 50 irreversível Magnitude: 1, pequena; 25, média; 50, grande Relevância/Significância: 1, baixa; 50, média; 100, alta Abrangência: 1, interna à empresa; 25, externa à empresa

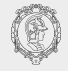

O quadro a seguir exemplifica a pontuação para a alternativa de disposição da "cava submersa no canal de Piaçaguera".

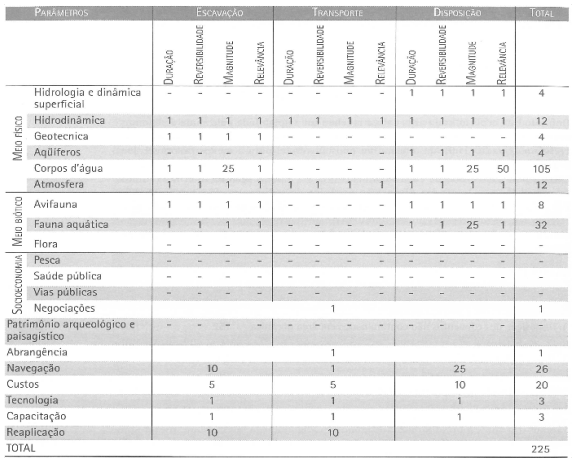

Sánchez, L. E. (2015). Avaliação de impacto ambiental - Conceitos e Métodos.

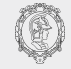

# A normalização da pontuação permitiu identificar a alternativa com menor impacto total.

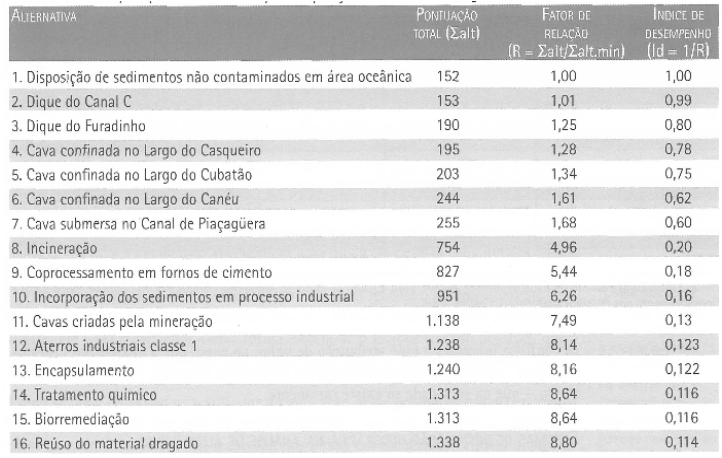

Sánchez, L. E. (2015). Avaliação de impacto ambiental - Conceitos e Métodos.

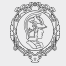

#### **CETESB**

Manual para elaboração de estudos para o licenciamento com avaliação de impacto ambiental

#### DNIT

Manual para atividades ambientais rodoviárias

## Sánchez, L. E. (2015). Avaliação de impacto ambiental - Conceitos e Métodos [Link SIBiUSP](http://www.buscaintegrada.usp.br/USP:default_scope:usp_base01001668077)